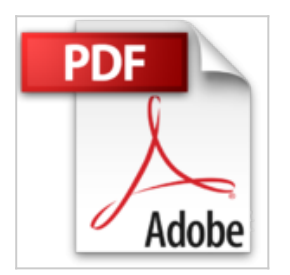

## **Débutez avec votre PC : Edition Windows 7**

Nicolas Boudier-Ducloy

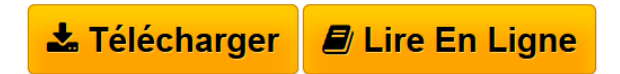

**Débutez avec votre PC : Edition Windows 7** Nicolas Boudier-Ducloy

**[Telecharger](http://bookspofr.club/fr/read.php?id=2300026538&src=fbs)** [Débutez avec votre PC : Edition Windows 7 ...pdf](http://bookspofr.club/fr/read.php?id=2300026538&src=fbs)

**[Lire en Ligne](http://bookspofr.club/fr/read.php?id=2300026538&src=fbs)** [Débutez avec votre PC : Edition Windows 7 ...pdf](http://bookspofr.club/fr/read.php?id=2300026538&src=fbs)

## **Débutez avec votre PC : Edition Windows 7**

Nicolas Boudier-Ducloy

**Débutez avec votre PC : Edition Windows 7** Nicolas Boudier-Ducloy

## **Téléchargez et lisez en ligne Débutez avec votre PC : Edition Windows 7 Nicolas Boudier-Ducloy**

311 pages

Présentation de l'éditeur

Maîtriser la souris ; Gérer les dossiers, les fenêtres et les fichiers ; Gérer les programmes Profiter du multimédia ; Surfer sur Internet ; Gérer votre courrier avec Windows Live ; Sécuriser Windows 7 ; Gérer les périphériques ; Personnaliser Windows 7.

Download and Read Online Débutez avec votre PC : Edition Windows 7 Nicolas Boudier-Ducloy #XR97ZVODKGF

Lire Débutez avec votre PC : Edition Windows 7 par Nicolas Boudier-Ducloy pour ebook en ligneDébutez avec votre PC : Edition Windows 7 par Nicolas Boudier-Ducloy Téléchargement gratuit de PDF, livres audio, livres à lire, bons livres à lire, livres bon marché, bons livres, livres en ligne, livres en ligne, revues de livres epub, lecture de livres en ligne, livres à lire en ligne, bibliothèque en ligne, bons livres à lire, PDF Les meilleurs livres à lire, les meilleurs livres pour lire les livres Débutez avec votre PC : Edition Windows 7 par Nicolas Boudier-Ducloy à lire en ligne.Online Débutez avec votre PC : Edition Windows 7 par Nicolas Boudier-Ducloy ebook Téléchargement PDFDébutez avec votre PC : Edition Windows 7 par Nicolas Boudier-Ducloy DocDébutez avec votre PC : Edition Windows 7 par Nicolas Boudier-Ducloy MobipocketDébutez avec votre PC : Edition Windows 7 par Nicolas Boudier-Ducloy EPub **XR97ZVODKGFXR97ZVODKGFXR97ZVODKGF**